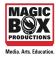

# **Architecture in Motion**

Stop Motion Animation

### **INTRODUCTION**

In this activity you'll create your own piece of architecture using nothing more than index cards. You'll learn how to create a stop motion animation movie of the step-by-step building process. <u>Here's</u> a fun example of what your movie might look like when it's completed.

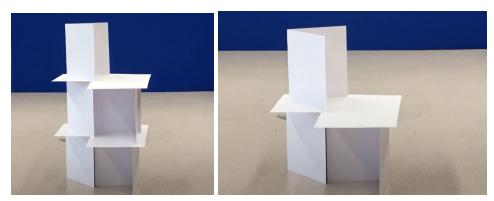

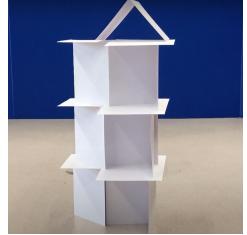

## MATERIALS

- iPad or iPhone (with Stop Motion Studio)
- Index cards (any size)
- tripod (here is an easy DIY tripod for you phone using a cardboard roll of toilet paper)

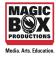

#### THE PROCESS

1. Experiment with different ways you can use folded and flat index cards to create the first layer of your building. You could start off with 2 folded cards together to make a square. Then, you could lay a flat card on top for the roof.

Here are just a few ideas of different shapes to use for the foundation of your building. Remember you can experiment with any combination of folded shapes to use as you build. And remember, as you build each layer you can continue to change and combine cards in different ways. The sky's the limit for how you can imagine and design your building. You are the architect.

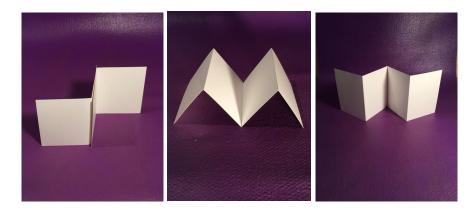

2. Now that you have experimented with different ways to go about building each layer, you will start capturing your movie. As you create the building for your movie, you will pause after each card is added to take a still image in Stop Motion studio.

- 4. To get started, open Stop Motion Studio
- 5. Follow these <u>basic steps</u> to start capturing images for your movie.

6. When you set up your camera make sure to allow room in the frame for the building to get higher and higher or wider and wider. Once you start capturing your process it's important not to move the camera or zoom in or out.

7. Set the animation to music if you like

9. Export project to iMovie

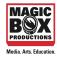

#### **RESOURCES:**

Now that you've documented your first architectural process, visit The Frank Lloyd Wright Foundation's <u>virtual classroom</u> to learn about architecture and design through the eyes of one of the most famous architects of all time, Frank Lloyd Wright.